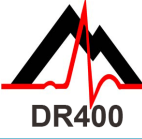

## *DR400 Quick Start Guide*

*Download and install the PCPatch utility at www.nemon.com before getting started.*

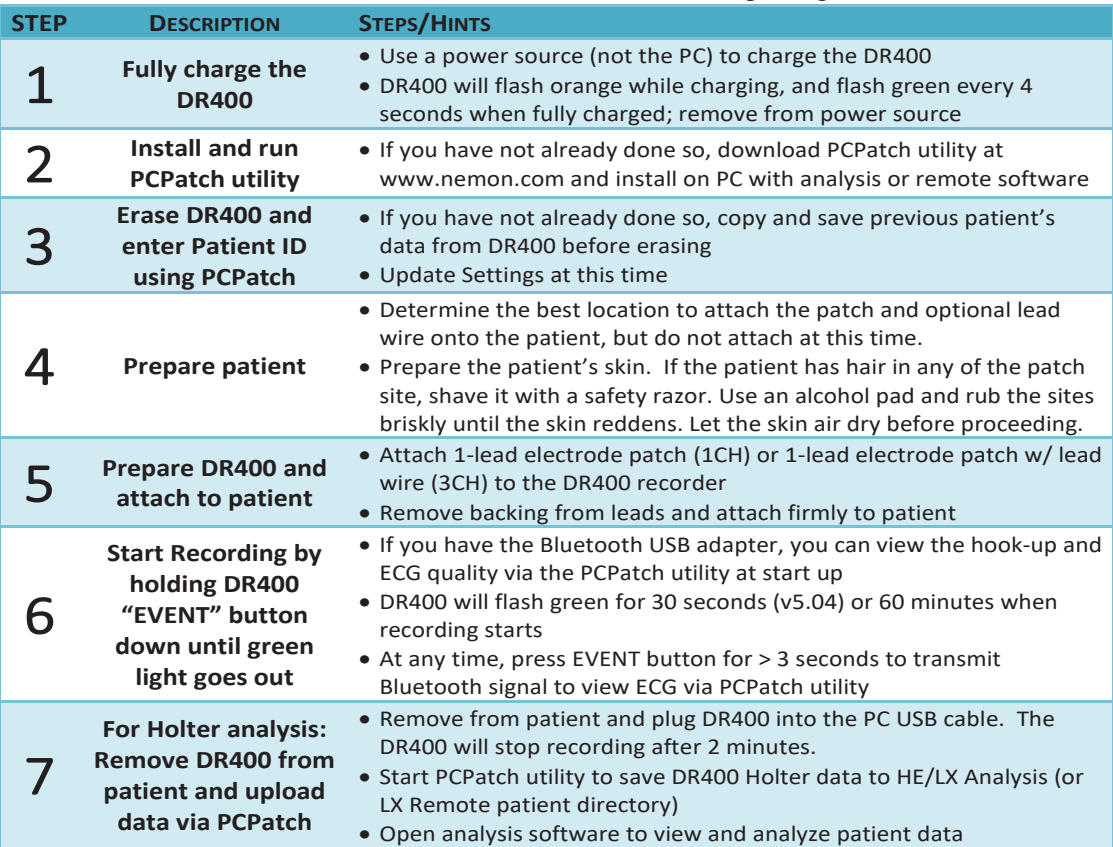

### The PCPatch Utility

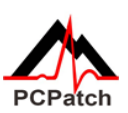

Download PCPatch at www.nemon.com and install on PC where analysis software is installed.

*Note: You do not need a Bluetooth USB Adapter to use the DR400. The adapter is only required to view ECG using the PCPatch utility. Contact your distributor to find out more about this feature.*

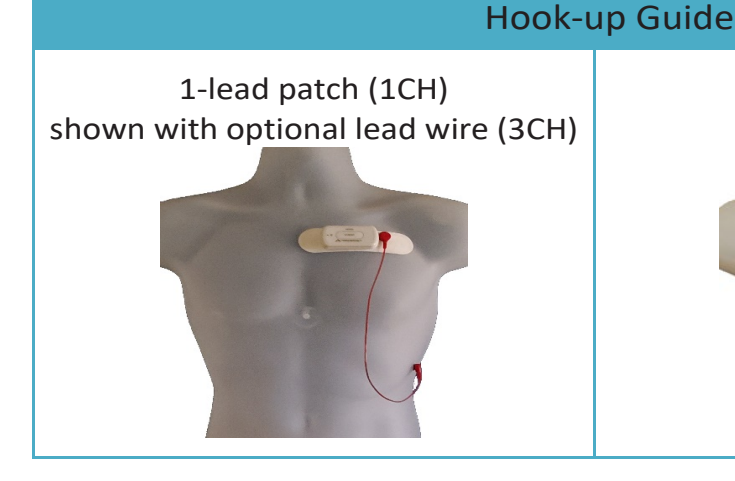

3-lead patch (3CH)

To purchase more patch electrodes contact your distributor or go to www.nemon.com

#### NorthEast Monitoring, Inc.

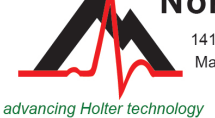

141 Parker Street, Suite 200 Maynard, MA 01754 USA toll free USA: 866-346-5837 www.nemon.com

phone: [+1] 978-461-3992 fax: [+1] 978-461-5991 email: info@nemon.com

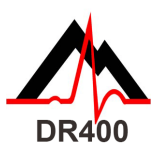

# *DR400 Functions and Modes*

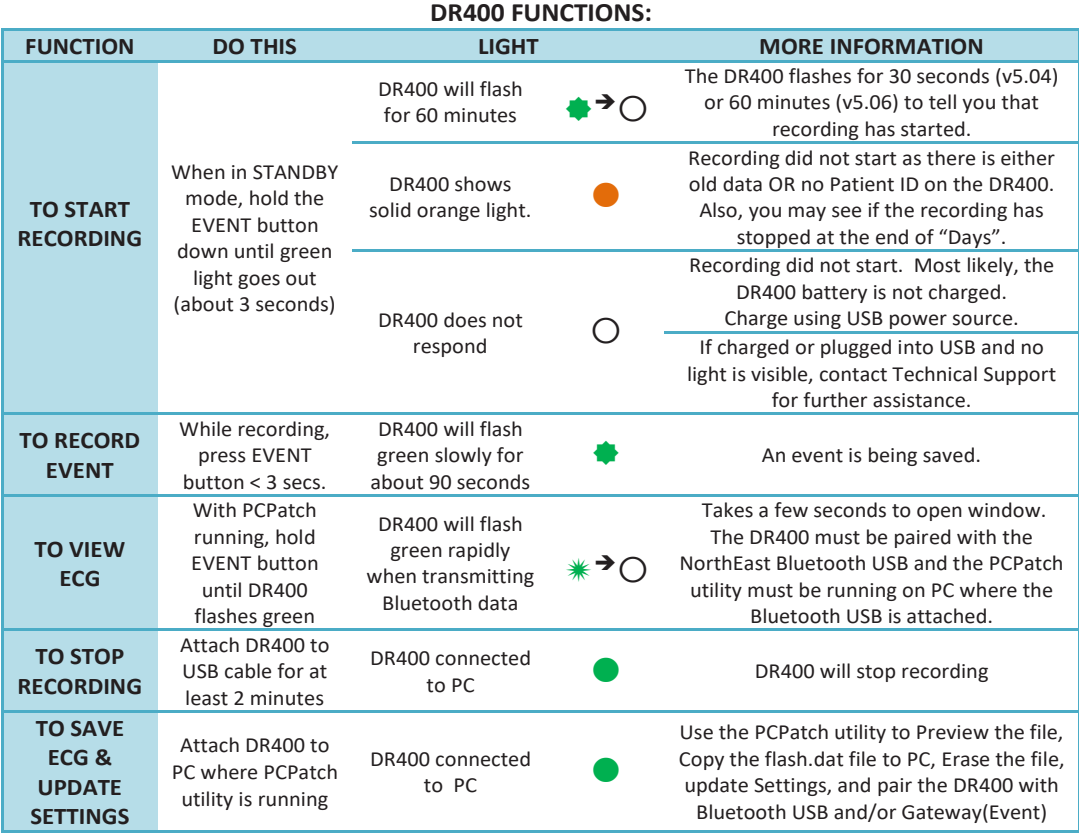

#### **DR400 MODES:**

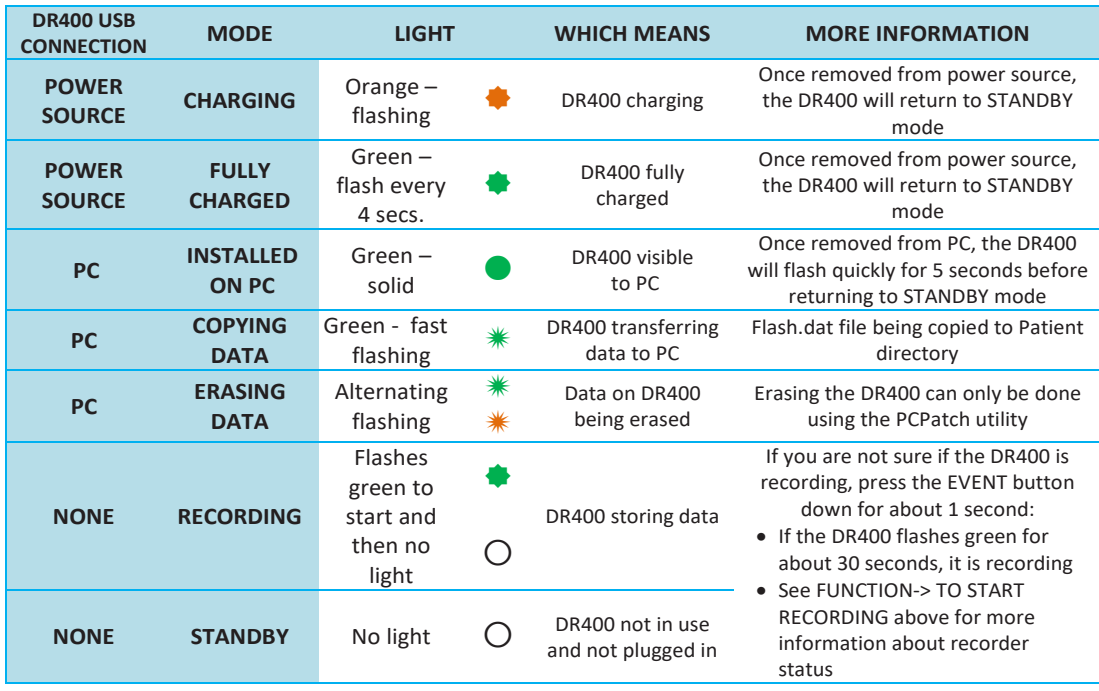

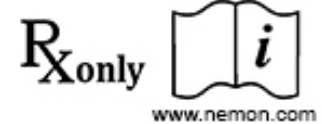

MediMark Europe SARL 11 Rue Emile Zola 38100 Grenoble France

ЕC

**REP** 

 $MDC<sub>6413</sub>$